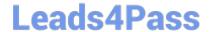

# C1000-056<sup>Q&As</sup>

IBM App Connect Enterprise V11 Solution Development

## Pass IBM C1000-056 Exam with 100% Guarantee

Free Download Real Questions & Answers PDF and VCE file from:

https://www.leads4pass.com/c1000-056.html

100% Passing Guarantee 100% Money Back Assurance

Following Questions and Answers are all new published by IBM Official Exam Center

- Instant Download After Purchase
- 100% Money Back Guarantee
- 365 Days Free Update
- 800,000+ Satisfied Customers

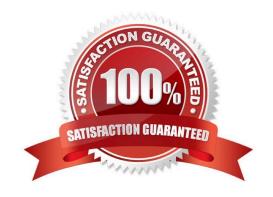

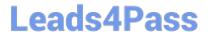

#### **QUESTION 1**

Once a BAR file is configured it can be deployed to which production environment?

- A. IBM App Connect Professional
- B. IBM App Connect Enterprise Developer Edition
- C. IBM API Connect
- D. IBM App Connect on IBM Cloud

Correct Answer: D

https://www.ibm.com/support/knowledgecenter/SSMKHH\_10.0.0/com.ibm.etools.mft.doc/af03860 \_.htm

#### **QUESTION 2**

In Linux, what kind of syslog messages are reported by IBM App Connect?

- A. err, warn, or user
- B. err, warn, or info
- C. err, alarm, or info
- D. err, warn, or user

Correct Answer: B

#### **QUESTION 3**

What are two attributes of IBM App Connect Enterprise JDBC pooled connections?

- A. Each JDBC connection that is associated with the message flow instance is maintained until the connection is closed.
- B. A new JDBC connection is created if the maximum pool size has not been reached
- C. Each JDBC connection that is idle for 15 minutes is removed from the pool.
- D. A JDBC connection is created on demand for each message flow instance request
- E. Each JDBC connection that is idle for 60 seconds is closed and is not associated with a message flow instance.

Correct Answer: AE

#### **QUESTION 4**

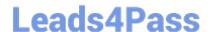

### https://www.leads4pass.com/c1000-056.html

2024 Latest leads4pass C1000-056 PDF and VCE dumps Download

How can an MQGet node be configured to read a message from a queue without deleting it?

- A. Set "Copy Message" property to None
- B. Check the "Read Only" property
- C. Set "Generate Mode" property to None
- D. Check the "Browse Only" property

Correct Answer: A

#### **QUESTION 5**

Which prerequisite task must be done before encrypting a connection to an MQTT server?

- A. Create a connection from the MQTT server to the SSL server.
- B. Configure the Security identity property on the MQTT server to use encrypted message flow.
- C. Configure the MQTT server to communicate using JMT encryption.
- D. Create a truststore and import the MQTT server public certificate into the truststore.

Correct Answer: D

Latest C1000-056 Dumps

C1000-056 Practice Test

C1000-056 Braindumps